Осенняя Школа по информационным технологиям ОИЯИ 16 – 20 октября 2023

# Применение искусственных нейронных сетей в линейном программировании

Соколинский Леонид Борисович доктор физ.-мат. наук, профессор

/30

# Задача линейного программирования (ЛП)

**Пример**  $f(x_1, x_2) = x + x_2 \rightarrow max$  $x_1 + 2x_2 \leq 2$  $2x_1 + x_2 \leq 2$  $x_1 + x_2 \ge 1$  $x_1 \geq 0$  $x_2 \geq 0$  $c = (1; 1)$  $\frac{c}{\sqrt{c}}$  $\overline{\bm{x}}$  $M$ 2 1

 $\Omega$ 

**Общий вид в стандартной матричной форме**  $\overline{x}$  = arg max $\{f(x)|Ax \leq b\}$  $x \in \mathbb{R}^n$  $A$  – матрица  $m \times n$  $x_2$  *c*, **b** – векторы размерности *n*  $f(x) = \langle c, x \rangle$  – целевая функция  $\langle c, x \rangle$  – скалярное произведение *M*  $\mathcal{C}_{\mathcal{C}}$ 

 $M = \{ x | Ax \le b \}$ 

 $x_1$ 

1 2

#### Смена знака неравенства

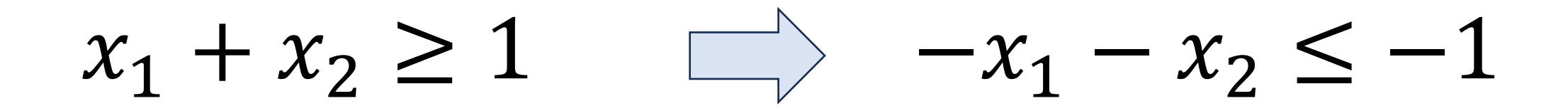

#### Переход от равенства к неравенствам

# $x_1 + x_2 - x_3 = 1 \implies x_1 + x_2 - x_3 \leq 1$  $x_1 + x_2 - x_3 \ge 1$

#### Переход от неравенства к равенству

# $x_1 + x_2 \ge 1$   $\Box$   $x_1 + x_2 - x_3 = 1$  $x_3 \geq 0$

# Приведение к стандартной форме

$$
f(x_1, x_2) = x_1 + x_2 \rightarrow max
$$
  
\n
$$
\begin{cases}\nx_1 + 2x_2 \le 2 \\
2x_1 + x_2 \le 2 \\
x_1 + x_2 \ge 1 \\
x_1 \ge 0 \\
x_2 \ge 0\n\end{cases}
$$
  
\n
$$
c = (1; 1)
$$

$$
f(x_1, y) = x_1 + x_2 \rightarrow max
$$

$$
\begin{cases} x_1 + 2x_2 \le 2 \\ 2x_1 + x_2 \le 2 \\ -x_1 - x_2 \le -1 \\ -x_1 \le 0 \\ -x_2 \le 0 \end{cases}
$$

 $c = (1; 1)$ 

# Приведение к канонической форме

$$
f(x_1, x_2) = x_1 + x_2 \to ma
$$
  

$$
\begin{cases} x_1 + 2x_2 \le 2 \\ 2x_1 + x_2 \le 2 \\ x_1 + x_2 \ge 1 \\ x_1 \ge 0 \\ x_2 \ge 0 \end{cases}
$$

$$
c=(1;1)
$$

$$
f(x, y) = x_1 + x_2 \rightarrow max
$$
  
\n
$$
\begin{cases}\nx_1 + 2x_2 + x_3 = 2 \\
2x_1 + x_2 + x_4 = 2 \\
x_1 + x_2 - x_5 = 1 \\
x_1 \ge 0 \\
x_2 \ge 0 \\
x_3 \ge 0 \\
x_4 \ge 0 \\
x_5 \ge 0\n\end{cases}
$$

 $c = (1; 1; 0; 0; 0)$ 

## Большие задачи ЛП

- Современные задачи ЛП, возникающие в различных областях, могут содержать миллионы переменных и миллионы ограничений
- Для решения таких задач необходимы суперкомпьютеры

# Нестационарные задачи ЛП

- Целевая функция и/или ограничения изменяются в течение вычислительного процесса
- Примеры
	- выбор оптимальных стратегий в роботрейдинге
	- оптимальное управление летательными аппаратами
	- оптимальное управление технологическими процессами
	- логистические и транспортные задачи
	- оперативное планирование и управление производством продукции

# Линейная оптимизация в режиме реального времени

- Управление химическим производством
- Управление системой многоточечного впрыска топлива в ДВС
- Управление сотовыми сетями
- Автопилотирование
- Системы самонаведения ракет

## Режим реального времени

- Решение задачи ЛП должно выполняться за определенное время
- Методы решения
	- Рассматривать каждое изменение как появление новой задачи оптимизации, которую необходимо решать с нуля
	- Непрерывно адаптировать решение к изменяющейся среде, повторно используя информацию, полученную в прошлом
		- Подход применим, если алгоритм достаточно быстро отслеживает траекторию движения оптимальной точки
		- В случае больших задач ЛП требует разработки масштабируемых методов и параллельных алгоритмов ЛП

#### Решатели

- Симплекс-метод
- Метод внутренних точек

## Симплекс-метод

- Плохо распараллеливается на распределенной памяти (не более 16-32 процессорных узлов)
- При решении задач больших размерностей наблюдается потеря точности
- При изменении исходных данных необходимо начинать вычислительный процесс заново

# Метод внутренних точек

- Адаптируется к динамическим изменениям исходных данных задачи
- Отсутствуют эффективные параллельные реализации для систем с распределенной памятью
- Во многих случаях необходимо находить начальную внутреннюю ТОЧКУ

#### Возможное решение

Разработать новый метод решения нестационарных задач ЛП в реальном времени с использование суперкомпьютерных и нейросетевых технологий

# Глубокая нейронная сеть (на примере распознавания рукописных цифр)

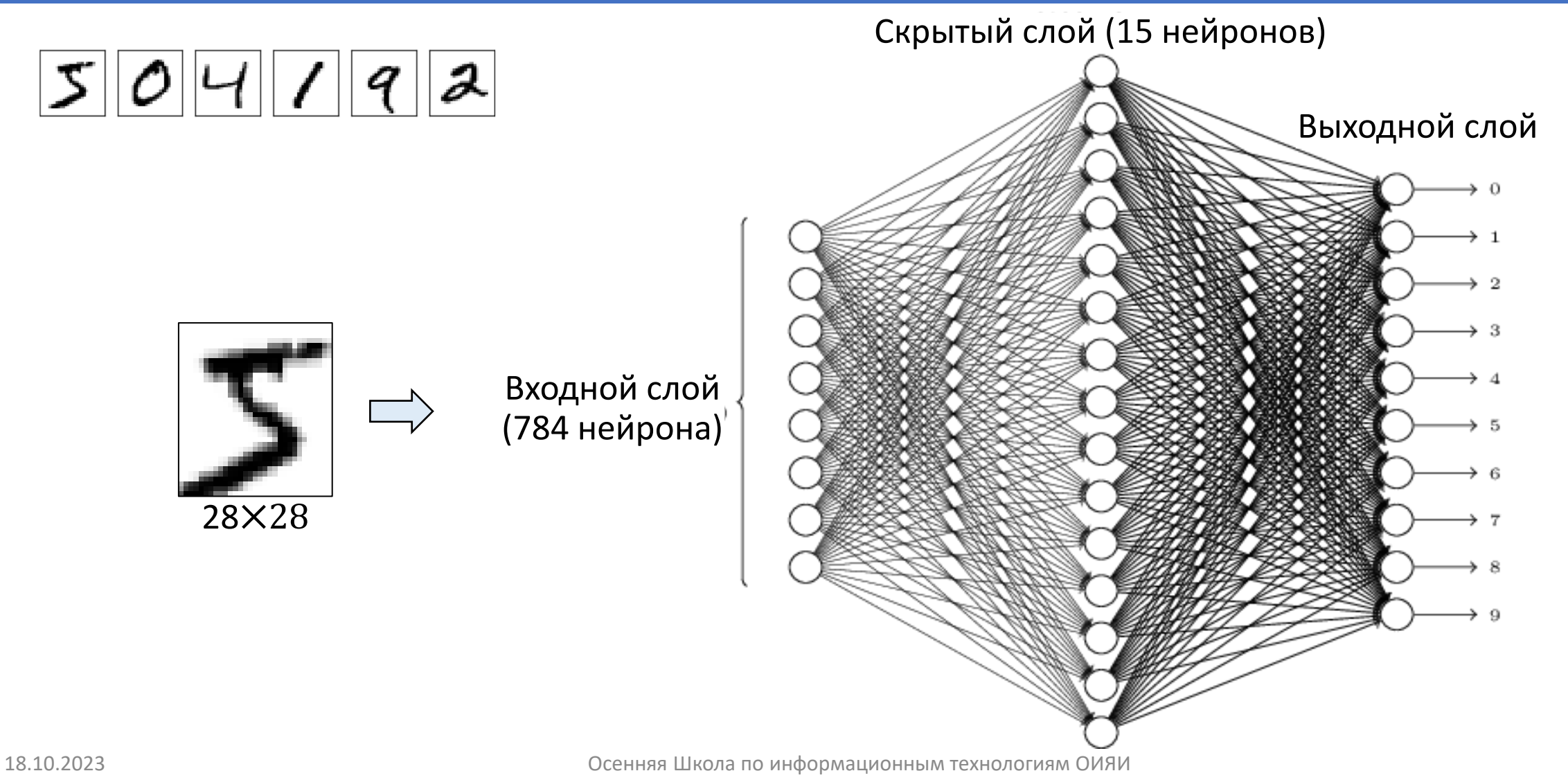

# Сигмоидальный нейрон (сигмоид)

![](_page_16_Figure_1.jpeg)

- $x = (x_1, x_2,..., x_n)$  входные сигналы
- $w = (w_1, w_2, ..., w_n)$  синаптические веса  $(w_i \in \mathbb{R})$
- $b$  смещение  $(b \in \mathbb{R})$
- $z$  активационный потенциал
- $a$  выходной сигнал

# Метод поверхностного движения

- 1. Выбрать начальную точку  $u$  на поверхности многогранника
- 2. Вычислить на суперкомпьютере локальный образ допустимого многогранника в точке  $u$
- 3. С помощью нейронной сети вычислить на поверхности многогранника направление  $d$  максимального увеличения  $f(x)$
- 4. Двигаться по поверхности допустимого многогранника по направлению  $d$  так далеко, насколько это возможно
- 5. Полученную точку принять за новое приближение  $u$  и перейти на шаг 2
- 6. Закончить работу при  $d=0$

#### Выбор начальной точки: вычисление точки апекса

![](_page_18_Figure_1.jpeg)

## Выбор начальной точки: фейеровское отображение

![](_page_19_Figure_1.jpeg)

### Построение локального образа

![](_page_20_Figure_1.jpeg)

# Локальный образ

![](_page_21_Figure_1.jpeg)

## Нейронная сеть вычисляет направление движения

![](_page_22_Figure_1.jpeg)

# Получаем следующее приближение

![](_page_23_Figure_1.jpeg)

# Обучающее множество

#### • Обучающее множество может быть поcтроено с помощью апексметода

[Соколинский Л.Б., Соколинская И.М. О новой версии апекс-метода для решения задач линейного программирования // Вестник Южно-Уральского государственного университета. Серия: Вычислительная математика и информатика. 2023. Т. 12, № 2. С. 5-46. DOI:<https://doi.org/10.14529/cmse230201>]

# Суперкомпьютер «Торнадо ЮУрГУ»

![](_page_25_Figure_1.jpeg)

## Построение локального образа задачи ЛП

![](_page_26_Figure_1.jpeg)

# Нейронная сеть

![](_page_27_Figure_1.jpeg)

NVIDIA Tesla V100

![](_page_27_Figure_3.jpeg)

Ольховский Н. А. 2023. Исследование структуры рецептивного поля в визуальном методе решения задачи линейного программирования. PREPRINTS.RU. https://doi.org/10.24108/preprints-3112771

# Публикации по теме лекции

- 1. Ольховский Н. А., Соколинский Л. Б. О новом методе линейного программирования с использованием нейронных сетей. PREPRINTS.RU. 2023. [https://doi.org/10.24108/preprints](https://doi.org/10.24108/preprints-3112762)-3112762
- 2. Sokolinsky L.B., Sokolinskaya I.M. Apex Method: A New Scalable Iterative Method for Linear Programming // Mathematics. 2023. Vol. 11, no. 7. Article number 1654. DOI:10.3390[/math11071654](https://doi.org/10.3390/math11071654)
- 3. Olkhovsky N.A., Sokolinsky L.B. Visualizing Multidimensional Linear Programming Problems // Parallel Computational Technologies. PCT 2022. Communications in Computer and Information Science, vol. 1618. Cham: Springer, 2022. P. 172-196. DOI: 10.1007[/978-3-031-](https://doi.org/10.1007/978-3-031-11623-0_13)<br>11623-0 13

# Спасибо за внимание!

#### Леонид Борисович Соколинский

Южно-[Уральский государственный университет \(НИУ\)](http://www.susu.ru/)

Научный руководитель НОЦ [«Искусственный интеллект и квантовые технологии»](https://supercomputer.susu.ru/)

Заведующий [кафедрой системного программирования](http://sp.susu.ru/)

Россия, 454080, г. Челябинск, проспект им. В. И. Ленина, 76

Рабочий телефон: (351) 272-30-80

E-mail: leonid.sokolinsky@susu.ru

Личная страница: [http://sok.susu.ru](http://sok.susu.ru/)

Skype: BpZ9wgmtUscK